# **metagenomeSeq**: Statistical analysis for sparse high-throughput sequencing

Joseph Nathaniel Paulson

Applied Mathematics & Statistics, and Scientific Computation Center for Bioinformatics and Computational Biology University of Maryland, College Park

jpaulson@umiacs.umd.edu

Modified: October 4, 2016. Compiled: January 4, 2019

# **Contents**

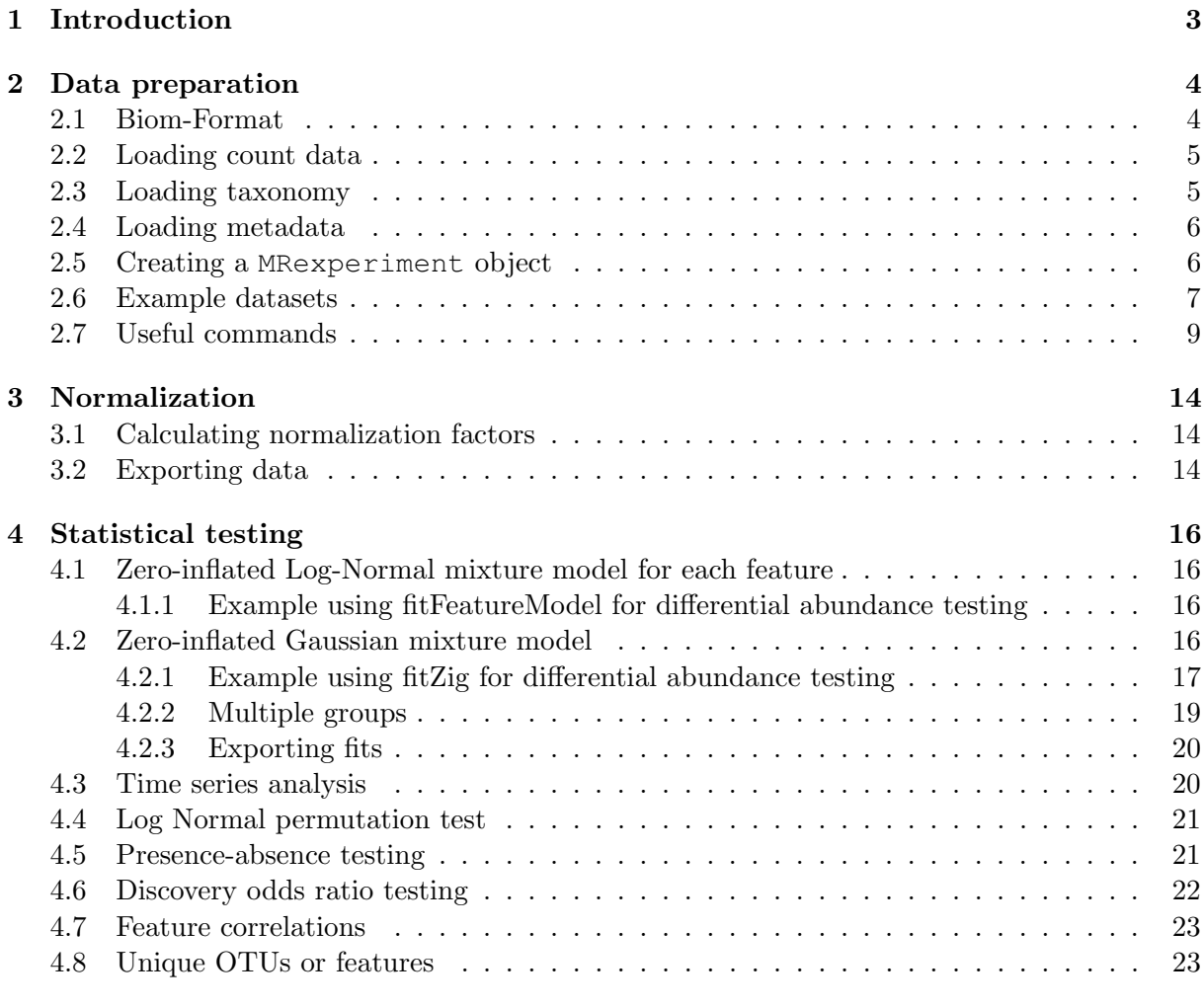

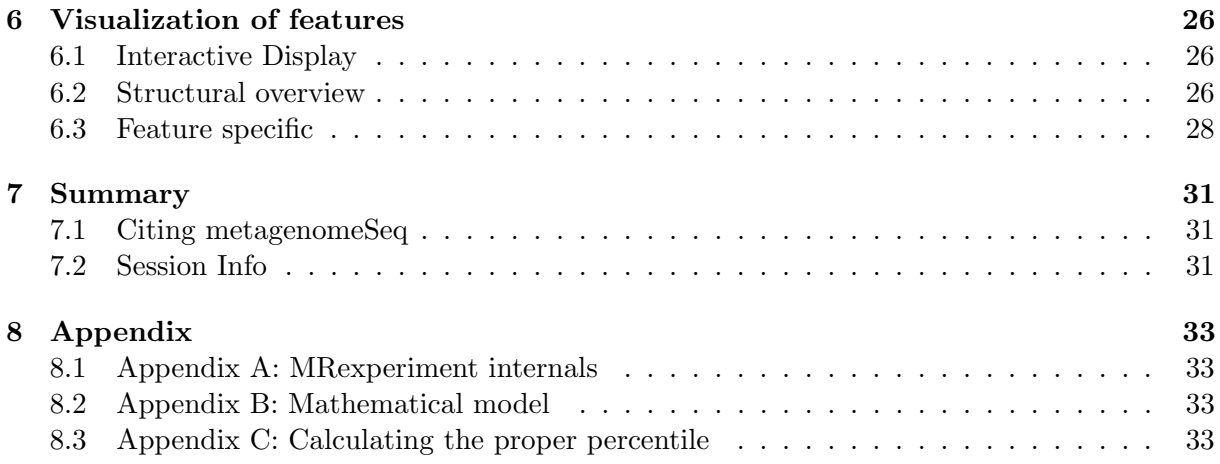

# <span id="page-2-0"></span>1 Introduction

This is a vignette for pieces of an association study pipeline. For a full list of functions available in the package: help(package=metagenomeSeq). For more information about a particular function call: ?function. See *fitFeatureModel* for our latest development.

To load the metagenomeSeq library:

#### **library**(metagenomeSeq)

Metagenomics is the study of genetic material targeted directly from an environmental community. Originally focused on exploratory and validation projects, these studies now focus on understanding the differences in microbial communities caused by phenotypic differences. Analyzing high-throughput sequencing data has been a challenge to researchers due to the unique biological and technological biases that are present in marker-gene survey data.

We present a R package, metagenomeSeq, that implements methods developed to account for previously unaddressed biases specific to high-throughput sequencing microbial marker-gene survey data. Our method implements a novel normalization technique and method to account for sparsity due to undersampling. Other methods include White et al.'s Metastats and Segata et al.'s LEfSe. The first is a non-parametric permutation test on t-statistics and the second is a non-parametric Kruskal-Wallis test followed by subsequent wilcox rank-sum tests on subgroups to guard against positive discoveries of differential abundance driven by potential confounders neither address normalization nor sparsity.

This vignette describes the basic protocol when using metagenomeSeq. A normalization method able to control for biases in measurements across taxanomic features and a mixture model that implements a zero-inflated Gaussian distribution to account for varying depths of coverage are implemented. Using a linear model methodology, it is easy to include confounding sources of variability and interpret results. Additionally, visualization functions are provided to examine discoveries.

The software was designed to determine features (be it Operational Taxanomic Unit (OTU), species, etc.) that are differentially abundant between two or more groups of multiple samples. The software was also designed to address the effects of both normalization and undersampling of microbial communities on disease association detection and testing of feature correlations.

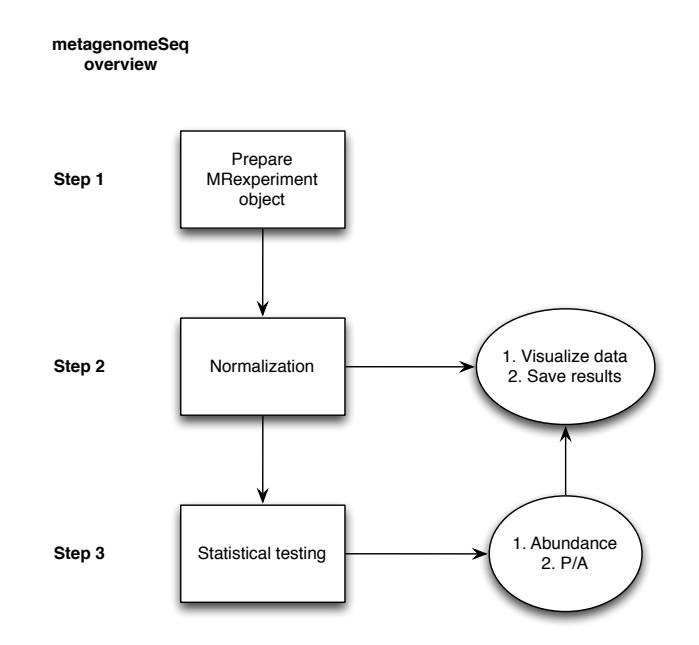

Figure 1: General overview. metagenomeSeq requires the user to convert their data into MRexperiment objects. Using those MRexperiment objects, one can normalize their data, run statistical tests (abundance or presence-absence), and visualize or save results.

# <span id="page-3-0"></span>2 Data preparation

Microbial marker-gene sequence data is preprocessed and counts are algorithmically defined from project-specific sequence data by clustering reads according to read similarity. Given m features and n samples, the elements in a count matrix  $C(m, n)$ ,  $c_{ij}$ , are the number of reads annotated for a particular feature i (whether it be OTU, species, genus, etc.) in sample j.

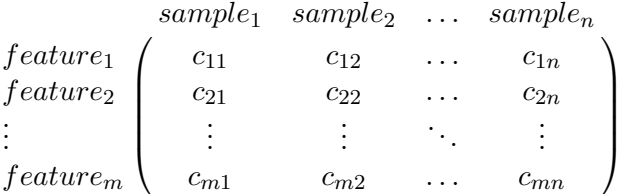

Count data should be stored in a delimited (tab by default) file with sample names along the first row and feature names along the first column.

Data is prepared and formatted as a MRexperiment object. For an overview of the internal structure please see Appendix A.

### <span id="page-3-1"></span>2.1 Biom-Format

You can load in BIOM file format data, the output of many commonly used, using the loadBiom function. The biom2MRexperiment and MRexperiment2biom functions serve as a gateway between the biom-class object defined in the biom package and a MRexperiment-class object. BIOM format files IO is available thanks to the biomformat package.

As an example, we show how one can read in a BIOM file and convert it to a MRexperiment object.

```
# reading in a biom file
library(biomformat)
biom_file <- system.file("extdata", "min_sparse_otu_table.biom",
    package = "biomformat")
b <- read_biom(biom_file)
biom2MRexperiment(b)
## MRexperiment (storageMode: environment)
## assayData: 5 features, 6 samples
## element names: counts
## protocolData: none
## phenoData: none
## featureData: none
## experimentData: use 'experimentData(object)'
## Annotation:
```
As an example, we show how one can write a MRexperiment object out as a BIOM file. Here is an example writing out the mouseData MRexperiment object to a BIOM file.

```
data(mouseData)
# options include to normalize or not
b <- MRexperiment2biom(mouseData)
write_biom(b, biom_file = "˜/Desktop/otu_table.biom")
```
#### <span id="page-4-0"></span>2.2 Loading count data

Following preprocessing and annotation of sequencing data metagenomeSeq requires a count matrix with features along rows and samples along the columns. metagenomeSeq includes functions for loading delimited files of counts loadMeta and phenodata loadPhenoData.

As an example, a portion of the lung microbiome [\[1\]](#page-34-0) OTU matrix is provided in metagenomeSeq's library "extdata" folder. The OTU matrix is stored as a tab delimited file. loadMeta loads the taxa and counts into a list.

```
dataDirectory <- system.file("extdata", package = "metagenomeSeq")
lung = loadMeta(file.path(dataDirectory, "CHK_NAME.otus.count.csv"))
dim(lung$counts)
```
## [1] 1000 78

#### <span id="page-4-1"></span>2.3 Loading taxonomy

Next we want to load the annotated taxonomy. Check to make sure that your taxa annotations and OTUs are in the same order as your matrix rows.

```
taxa = read.delim(file.path(dataDirectory, "CHK_otus.taxonomy.csv"),
    stringsAsFactors = FALSE)
```
As our OTUs appear to be in order with the count matrix we loaded earlier, the next step is to load phenodata.

Warning: features need to have the same names as the rows of the count matrix when we create the MRexperiment object for provenance purposes.

#### <span id="page-5-0"></span>2.4 Loading metadata

Phenotype data can be optionally loaded into R with loadPhenoData. This function loads the data as a list.

```
clin = loadPhenoData(file.path(dataDirectory, "CHK_clinical.csv"),
  tran = TRUE)
ord = match(colnames(lung$counts), rownames(clin))
clin = clin[ord, 1]head(clin[1:2, ])
## SampleType
## CHK 6467 E3B11 BRONCH2 PREWASH V1V2 Bronch2.PreWash
## CHK_6467_E3B11_OW_V1V2 OW
## SiteSampled
## CHK_6467_E3B11_BRONCH2_PREWASH_V1V2 Bronchoscope.Channel
## CHK_6467_E3B11_OW_V1V2 OralCavity
## SmokingStatus
## CHK 6467 E3B11 BRONCH2 PREWASH V1V2 Smoker
## CHK_6467_E3B11_OW_V1V2 Smoker
```
Warning: phenotypes must have the same names as the columns on the count matrix when we create the MRexperiment object for provenance purposes.

#### <span id="page-5-1"></span>2.5 Creating a **MRexperiment** object

Function newMRexperiment takes a count matrix, phenoData (annotated data frame), and featureData (annotated data frame) as input. Biobase provides functions to create annotated data frames. Library sizes (depths of coverage) and normalization factors are also optional inputs.

```
phenotypeData = AnnotatedDataFrame(clin)
phenotypeData
## An object of class 'AnnotatedDataFrame'
## rowNames: CHK_6467_E3B11_BRONCH2_PREWASH_V1V2
## CHK_6467_E3B11_OW_V1V2 ...
## CHK 6467 E3B09 BAL A V1V2 (78 total)
## varLabels: SampleType SiteSampled SmokingStatus
## varMetadata: labelDescription
```
A feature annotated data frame. In this example it is simply the OTU numbers, but it can as easily be the annotated taxonomy at multiple levels.

```
OTUdata = AnnotatedDataFrame(taxa)
OTUdata
## An object of class 'AnnotatedDataFrame'
## rowNames: 1 2 ... 1000 (1000 total)
## varLabels: OTU Taxonomy ... strain (10 total)
## varMetadata: labelDescription
```

```
obj = newMRexperiment(lung$counts,phenoData=phenotypeData,featureData=OTUdata)
# Links to a paper providing further details can be included optionally.
# experimentData(obj) = annotate::pmid2MIAME("21680950")
obj
## MRexperiment (storageMode: environment)
## assayData: 1000 features, 78 samples
## element names: counts
## protocolData: none
## phenoData
## sampleNames: CHK_6467_E3B11_BRONCH2_PREWASH_V1V2
## CHK_6467_E3B11_OW_V1V2 ...
## CHK_6467_E3B09_BAL_A_V1V2 (78 total)
## varLabels: SampleType SiteSampled SmokingStatus
## varMetadata: labelDescription
## featureData
## featureNames: 1 2 ... 1000 (1000 total)
## fvarLabels: OTU Taxonomy ... strain (10 total)
## fvarMetadata: labelDescription
## experimentData: use 'experimentData(object)'
## Annotation:
```
### <span id="page-6-0"></span>2.6 Example datasets

There are two datasets included as examples in the metagenomeSeq package. Data needs to be in a MRexperiment object format to normalize, run statistical tests, and visualize. As an example, throughout the vignette we'll use the following datasets. To understand a function's usage or included data simply enter ?functionName.

1. Human lung microbiome [\[1\]](#page-34-0): The lung microbiome consists of respiratory flora sampled from six healthy individuals. Three healthy nonsmokers and three healthy smokers. The upper lung tracts were sampled by oral wash and oro-/nasopharyngeal swabs. Samples were taken using two bronchoscopes, serial bronchoalveolar lavage and lower airway protected brushes.

```
data(lungData)
lungData
## MRexperiment (storageMode: environment)
## assayData: 51891 features, 78 samples
## element names: counts
## protocolData: none
## phenoData
## sampleNames: CHK_6467_E3B11_BRONCH2_PREWASH_V1V2
## CHK 6467 E3B11 OW V1V2 ...
## CHK_6467_E3B09_BAL_A_V1V2 (78 total)
## varLabels: SampleType SiteSampled SmokingStatus
## varMetadata: labelDescription
## featureData
## featureNames: 1 2 ... 51891 (51891 total)
```

```
## fvarLabels: taxa
## fvarMetadata: labelDescription
## experimentData: use 'experimentData(object)'
## pubMedIds: 21680950
## Annotation:
```
2. Humanized gnotobiotic mouse gut [\[2\]](#page-34-1): Twelve germ-free adult male C57BL/6J mice were fed a low-fat, plant polysaccharide-rich diet. Each mouse was gavaged with healthy adult human fecal material. Following the fecal transplant, mice remained on the low-fat, plant polysacchaaride-rich diet for four weeks, following which a subset of 6 were switched to a high-fat and high-sugar diet for eight weeks. Fecal samples for each mouse went through PCR amplification of the bacterial 16S rRNA gene V2 region weekly. Details of experimental protocols and further details of the data can be found in Turnbaugh et. al. Sequences and further information can be found at: [http://gordonlab.wustl.edu/](http://gordonlab.wustl.edu/TurnbaughSE_10_09/STM_2009.html) [TurnbaughSE\\_10\\_09/STM\\_2009.html](http://gordonlab.wustl.edu/TurnbaughSE_10_09/STM_2009.html)

```
data(mouseData)
mouseData
## MRexperiment (storageMode: environment)
## assayData: 10172 features, 139 samples
## element names: counts
## protocolData: none
## phenoData
## sampleNames: PM1:20080107 PM1:20080108 ...
## PM9:20080303 (139 total)
## varLabels: mouseID date ... status (5 total)
## varMetadata: labelDescription
## featureData
## featureNames: Prevotellaceae:1 Lachnospiraceae:1
## ... Parabacteroides:956 (10172 total)
## fvarLabels: superkingdom phylum ... OTU (7 total)
## fvarMetadata: labelDescription
## experimentData: use 'experimentData(object)'
## Annotation:
```
### <span id="page-8-0"></span>2.7 Useful commands

Phenotype information can be accessed with the phenoData and pData methods:

```
phenoData(obj)
## An object of class 'AnnotatedDataFrame'
## sampleNames: CHK 6467 E3B11 BRONCH2 PREWASH_V1V2
## CHK_6467_E3B11_OW_V1V2 ...
## CHK_6467_E3B09_BAL_A_V1V2 (78 total)
## varLabels: SampleType SiteSampled SmokingStatus
## varMetadata: labelDescription
head(pData(obj), 3)
## SampleType
## CHK_6467_E3B11_BRONCH2_PREWASH_V1V2 Bronch2.PreWash
## CHK_6467_E3B11_OW_V1V2 OW
## CHK_6467_E3B08_OW_V1V2 OW
## SiteSampled
## CHK_6467_E3B11_BRONCH2_PREWASH_V1V2 Bronchoscope.Channel
## CHK_6467_E3B11_OW_V1V2 OralCavity
## CHK 6467 E3B08 OW V1V2 OralCavity
## SmokingStatus
## CHK 6467 E3B11 BRONCH2 PREWASH V1V2 Smoker
## CHK_6467_E3B11_OW_V1V2 Smoker
## CHK_6467_E3B08_OW_V1V2 NonSmoker
```
Feature information can be accessed with the featureData and fData methods:

**featureData**(obj) ## An object of class 'AnnotatedDataFrame' ## featureNames: 1 2 ... 1000 (1000 total) ## varLabels: OTU Taxonomy ... strain (10 total) ## varMetadata: labelDescription **head**( $fData(obj)$ [,  $-e(2, 10)$ ], 3) ## OTU superkingdom phylum class ## 1 1 Bacteria Proteobacteria Epsilonproteobacteria ## 2 2 <NA> <NA> <NA> ## 3 3 Bacteria Actinobacteria Actinobacteria (class) ## order family genus ## 1 Campylobacterales Campylobacteraceae Campylobacter ## 2 <NA> <NA> <NA> ## 3 Actinomycetales Actinomycetaceae Actinomyces ## species ## 1 Campylobacter rectus ## 2 <NA> ## 3 Actinomyces radicidentis

The raw or normalized counts matrix can be accessed with the MRcounts function:

```
head(MRcounts(obj[, 1:2]))
```

```
## CHK 6467 E3B11 BRONCH2 PREWASH V1V2
## 1 0
## 2 0
## 3 0
## 4 0
## 5 0
## 6 0
## CHK_6467_E3B11_OW_V1V2
## 1 0
## 2 0
## 3 0
## 4 0
## 5 0
## 6 0
```
A MRexperiment-class object can be easily subsetted, for example:

```
featuresToKeep = which(rowSums(obj) >= 100)
samplesToKeep = which(pData(obj)$SmokingStatus == "Smoker")
obj_smokers = obj[featuresToKeep, samplesToKeep]
obj_smokers
## MRexperiment (storageMode: environment)
## assayData: 1 features, 33 samples
## element names: counts
## protocolData: none
## phenoData
## sampleNames: CHK_6467_E3B11_BRONCH2_PREWASH_V1V2
## CHK_6467_E3B11_OW_V1V2 ...
## CHK 6467 E3B09 BAL A V1V2 (33 total)
## varLabels: SampleType SiteSampled SmokingStatus
## varMetadata: labelDescription
## featureData
## featureNames: 570
## fvarLabels: OTU Taxonomy ... strain (10 total)
## fvarMetadata: labelDescription
## experimentData: use 'experimentData(object)'
## Annotation:
head(pData(obj_smokers), 3)
## SampleType
## CHK 6467 E3B11 BRONCH2 PREWASH V1V2 Bronch2.PreWash
## CHK_6467_E3B11_OW_V1V2 OW
## CHK_6467_E3B11_BAL_A_V1V2 BAL.A
## SiteSampled
## CHK_6467_E3B11_BRONCH2_PREWASH_V1V2 Bronchoscope.Channel
## CHK_6467_E3B11_OW_V1V2 OralCavity
```

```
## CHK_6467_E3B11_BAL_A_V1V2 Lung
## SmokingStatus
## CHK_6467_E3B11_BRONCH2_PREWASH_V1V2 Smoker
## CHK_6467_E3B11_OW_V1V2 Smoker
## CHK_6467_E3B11_BAL_A_V1V2 Smoker
```
Alternative normalization scaling factors can be accessed or replaced with the normFactors method:

**head**(**normFactors**(obj))

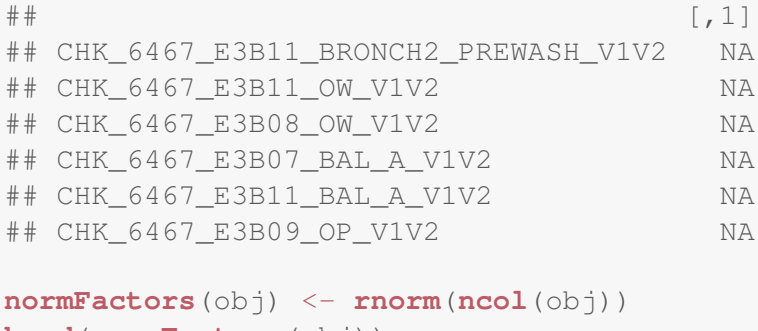

```
head(normFactors(obj))
```
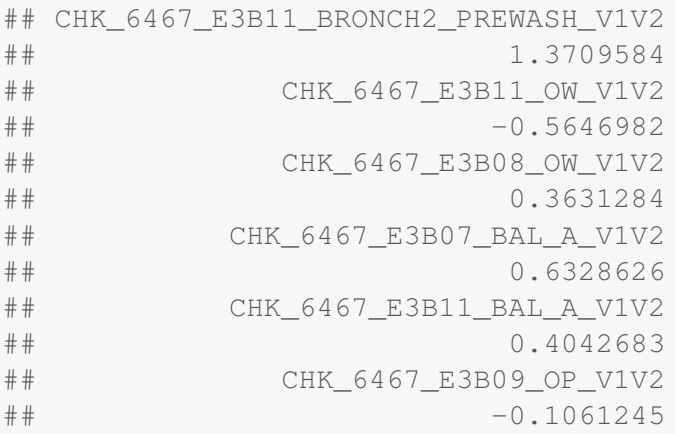

Library sizes (sequencing depths) can be accessed or replaced with the libSize method:

```
head(libSize(obj))
```
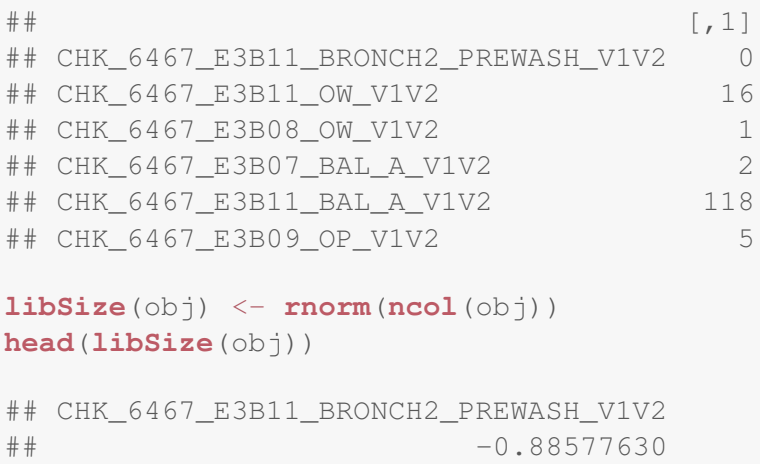

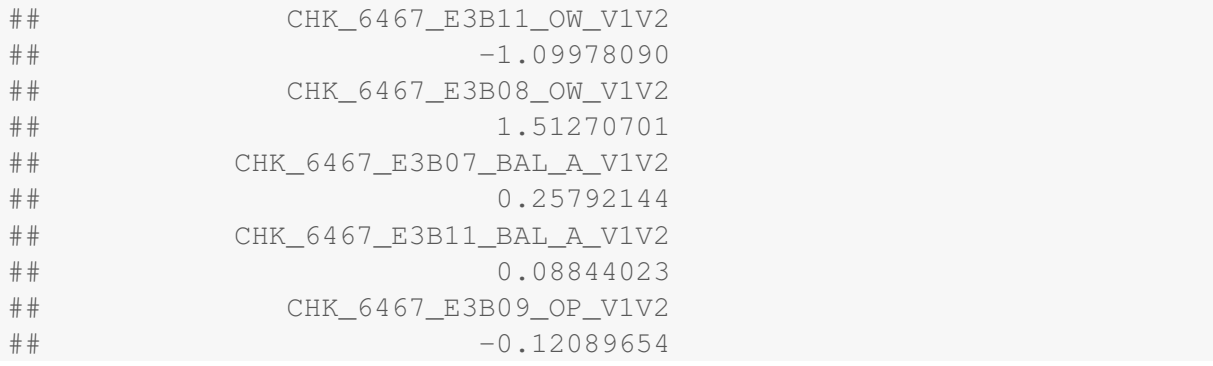

Additionally, data can be filtered to maintain a threshold of minimum depth or OTU presence:

```
data(mouseData)
filterData(mouseData, present = 10, depth = 1000)
## MRexperiment (storageMode: environment)
## assayData: 1057 features, 137 samples
## element names: counts
## protocolData: none
## phenoData
## sampleNames: PM1:20080108 PM1:20080114 ...
## PM9:20080303 (137 total)
## varLabels: mouseID date ... status (5 total)
## varMetadata: labelDescription
## featureData
## featureNames: Erysipelotrichaceae:8
## Lachnospiraceae:129 ... Collinsella:34 (1057
## total)
## fvarLabels: superkingdom phylum ... OTU (7 total)
## fvarMetadata: labelDescription
## experimentData: use 'experimentData(object)'
## Annotation:
```
Two MRexperiment-class objects can be merged with the mergeMRexperiments function, e.g.:

```
data(mouseData)
newobj = mergeMRexperiments(mouseData, mouseData)
## MRexperiment 1 and 2 share sample ids; adding labels to sample ids.
newobj
## MRexperiment (storageMode: environment)
## assayData: 10172 features, 278 samples
## element names: counts
## protocolData: none
## phenoData
## sampleNames: PM1:20080107.x PM1:20080108.x ...
## PM9:20080303.y (278 total)
## varLabels: mouseID date ... status (5 total)
## varMetadata: labelDescription
## featureData
## featureNames: Prevotellaceae:1 Lachnospiraceae:1
## ... Parabacteroides:956 (10172 total)
## fvarLabels: superkingdom phylum ... OTU (7 total)
## fvarMetadata: labelDescription
## experimentData: use 'experimentData(object)'
## Annotation:
```
# <span id="page-13-0"></span>3 Normalization

Normalization is required due to varying depths of coverage across samples. cumNorm is a normalization method that calculates scaling factors equal to the sum of counts up to a particular quantile.

Denote the *l*<sup>th</sup> quantile of sample *j* as  $q_j^l$ , that is, in sample *j* there are *l* taxonomic features with counts smaller than  $q_j^l$ . For  $l = \lfloor .95m \rfloor$  then  $q_j^l$  corresponds to the 95th percentile of the count distribution for sample j.

Denote  $s_j^l = \sum_{(i|c_{ij} \leq q_j^l)} c_{ij}$  as the sum of counts for sample j up to the lth quantile. Our normalization chooses a value  $\hat{l} \leq m$  to define a normalization scaling factor for each sample to produce normalized counts  $\tilde{c}_{ij} = \frac{c_{ij}}{i}$  $\frac{\partial \tilde{z}_i}{\partial \tilde{\zeta}_i}N$  where N is an appropriately chosen normalization constant. See Appendix C for more information on how our method calculates the proper percentile.

These normalization factors are stored in the experiment summary slot. Functions to determine the proper percentile cumNormStat, save normalized counts exportMat, or save various sample statistics exportStats are also provided. Normalized counts can be called easily by cumNormMat(MRexperimentObject) or MRcounts(MRexperimentObject,norm=TRUE,log=FALSE)

### <span id="page-13-1"></span>3.1 Calculating normalization factors

After defining a MRexperiment object, the first step is to calculate the proper percentile by which to normalize counts. There are several options in calculating and visualizing the relative differences in the reference. Figure 3 is an example from the lung dataset.

**data**(lungData) p = **cumNormStatFast**(lungData)

To calculate the scaling factors we simply run cumNorm

lungData = **cumNorm**(lungData, p = p)

The user can alternatively choose different percentiles for the normalization scheme by specifying p.

There are other functions, including normFactors, cumNormMat, that return the normalization factors or a normalized matrix for a specified percentile. To see a full list of functions please refer to the manual and help pages.

### <span id="page-13-2"></span>3.2 Exporting data

To export normalized count matrices:

```
\text{mat} = \text{MRcounts}(\text{lungData}, \text{norm} = \text{TRUE}, \text{log} = \text{TRUE}) [1:5, 1:5]
exportMat(mat, file = file.path(dataDirectory, "tmp.tsv"))
```
To save sample statistics (sample scaling factor, quantile value, number of identified features and library size):

```
exportStats(lungData[, 1:5], file = file.path(dataDirectory,
    "tmp.tsv"))
```
## Default value being used.

**head**( $\text{read.csv}(\text{file} = \text{file.path}(\text{dataDirectory}, \text{ "tmp.tsv"))}, \text{sep} = \text{ "t");})$ ## Subject Scaling.factor ## 1 CHK\_6467\_E3B11\_BRONCH2\_PREWASH\_V1V2 67 ## 2 CHK\_6467\_E3B11\_OW\_V1V2 2475 ## 3 CHK 6467 E3B08 OW V1V2 2198 ## 4 CHK 6467 E3B07 BAL A V1V2 836 ## 5 CHK 6467 E3B11 BAL A V1V2 1008 ## Quantile.value Number.of.identified.features Library.size  $\begin{array}{cccccccc} # & 1 & & & 2 & & & & & 60 & & & 271 \\ # & & 2 & & & & 1 & & & & 3299 & & & 7863 \end{array}$ ## 2 1 3299 7863 ## 3 1 2994 8360

## 4 1 1188 5249 ## 5 1 1098 3383

# <span id="page-15-0"></span>4 Statistical testing

Now that we have taken care of normalization we can address the effects of under sampling on detecting differentially abundant features (OTUs, genes, etc). This is our latest development and we recommend *fitFeatureModel* over *fitZig. MRcoefs*, *MRtable* and *MRfulltable* are useful summary tables of the model outputs.

### <span id="page-15-1"></span>4.1 Zero-inflated Log-Normal mixture model for each feature

By reparametrizing our zero-inflation model, we're able to fit a zero-inflated model for each specific OTU separately. We currently recommend using the zero-inflated log-normal model as implemented in fitFeatureModel.

### <span id="page-15-2"></span>4.1.1 Example using fitFeatureModel for differential abundance testing

Here is an example comparing smoker's and non-smokers lung microbiome.

```
data(lungData)
lungData = lungData[, -which(is.na(pData(lungData)$SmokingStatus))]
lungData = filterData(lungData, present = 30, depth = 1)
lungData \leq -\text{cumNorm}(\text{lungData}, p = 0.5)pd <- pData(lungData)
mod <- model.matrix(˜1 + SmokingStatus, data = pd)
lungres1 = fitFeatureModel(lungData, mod)
head(MRcoefs(lungres1))
## logFC se pvalues adjPvalues
## 3465 -4.824949 0.5697511 0.000000e+00 0.000000e+00
## 35827 -4.304266 0.5445548 2.664535e-15 1.079137e-13
## 2817 2.320656 0.4324661 8.045793e-08 1.629273e-06
## 2735 2.260203 0.4331098 1.803341e-07 2.921412e-06
## 5411 1.748296 0.3092461 1.572921e-08 4.246888e-07
## 48745 -1.645805 0.3293117 5.801451e-07 7.831959e-06
```
#### <span id="page-15-3"></span>4.2 Zero-inflated Gaussian mixture model

The depth of coverage in a sample is directly related to how many features are detected in a sample motivating our zero-inflated Gaussian (ZIG) mixture model. Figure 2 is representative of the linear relationship between depth of coverage and OTU identification ubiquitous in markergene survey datasets currently available. For a quick overview of the mathematical model see Appendix B.

Function fitziq performs a complex mathematical optimization routine to estimate probabilities that a zero for a particular feature in a sample is a technical zero or not. The function relies heavily on the limma package [\[4\]](#page-34-2). Design matrices can be created in R by using the model.matrix function and are inputs for fitZig.

For large survey studies it is often pertinent to include phenotype information or confounders into a design matrix when testing the association between the abundance of taxonomic features and a phenotype phenotype of interest (disease, for instance). Our linear model methodology can easily incorporate these confounding covariates in a straightforward manner. fitZig output includes weighted fits for each of the m features. Results can be filtered and saved using MRcoefs or MRtable.

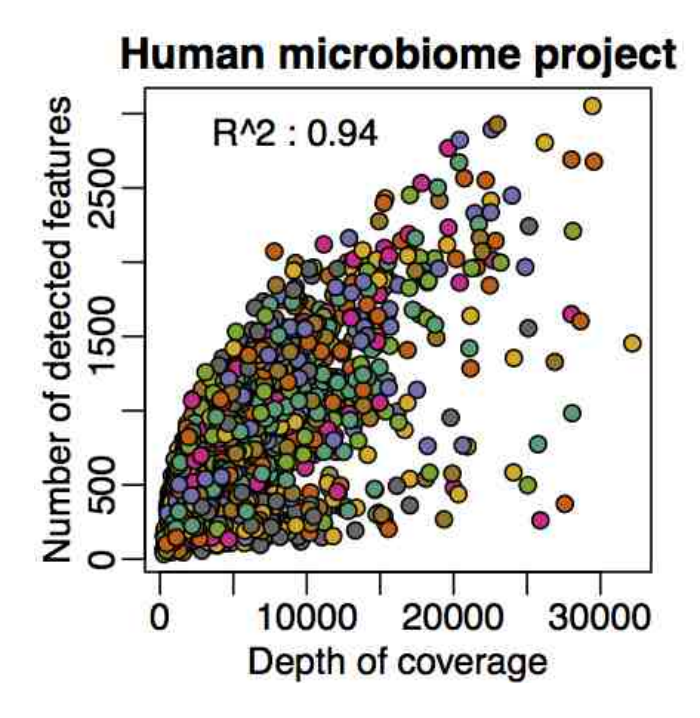

Figure 2: The number of unique features is plotted against depth of coverage for samples from the Human Microbiome Project [\[3\]](#page-34-3). Including the depth of coverage and the interaction of body site and sequencing site we are able to acheive an adjusted  $R^2$  of .94. The zero-inflated Gaussian mixture was developed to account for missing features.

#### <span id="page-16-0"></span>4.2.1 Example using fitZig for differential abundance testing

Warning: The user should restrict significant features to those with a minimum number of positive samples. What this means is that one should not claim features are significant unless the effective number of samples is above a particular percentage. For example, fold-change estimates might be unreliable if an entire group does not have a positive count for the feature in question.

We recommend the user remove features based on the number of estimated effective samples, please see calculateEffectiveSamples. We recommend removing features with less than the average number of effective samples in all features. In essence, setting  $\text{eff} = .5$  when using MRcoefs, MRfulltable, or MRtable. To find features absent from a group the function uniqueFeatures provides a table of the feature ids, the number of positive features and reads for each group.

In our analysis of the lung microbiome data, we can remove features that are not present in many samples, controls, and calculate the normalization factors. The user needs to decide which metadata should be included in the linear model.

```
data(lungData)
controls = grep("Extraction.Control", pData(lungData)$SampleType)
lungTrim = lungData[, -controls]rareFeatures = which(rowSums(MRcounts(lungTrim) > 0) < 10)
lungTrim = lungTrim[-rareFeatures, ]
lungp = cumNormStat(lungTrim, pFlag = TRUE, main = "Trimmed lung data")
## Default value being used.
```
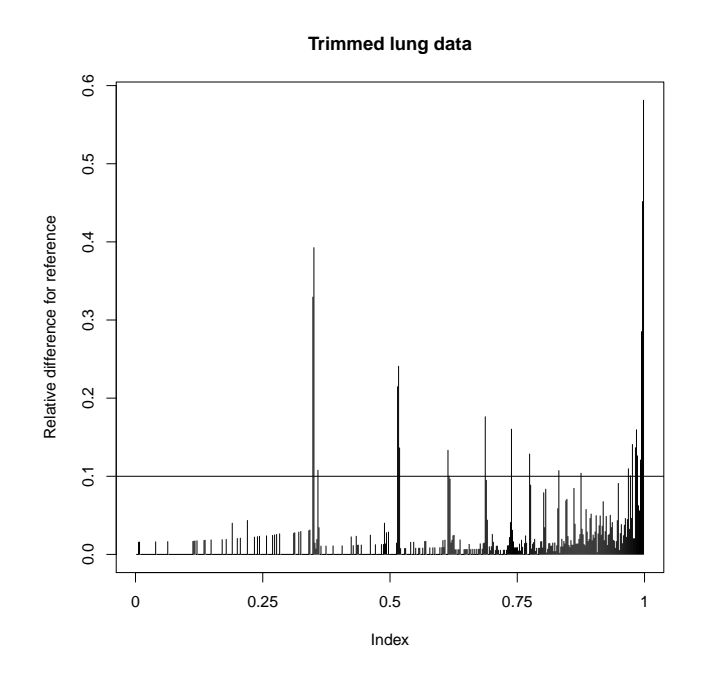

Figure 3: Relative difference for the median difference in counts from the reference.

lungTrim = **cumNorm**(lungTrim, p = lungp)

After the user defines an appropriate model matrix for hypothesis testing there are optional inputs to fitZig, including settings determined by zigControl. We ask the user to review the help files for both fitZig and zigControl. For this example we include body site as covariates and want to test for the bacteria differentially abundant between smokers and nonsmokers.

```
smokingStatus = pData(lungTrim)$SmokingStatus
bodySite = pData(lungTrim)$SampleType
normFactor = normFactors(lungTrim)
normFactor = log2(normFactor/median(normFactor) + 1)
mod = model.matrix(˜smokingStatus + bodySite + normFactor)
settings = zigControl(maxit = 10, verbose = TRUE)
fit = \text{fitZig}(obj = lungTrim, mod = mod, useCSSoffset = FALSE,
    control = setting## it= 0, nll=88.42, log10(eps+1)=Inf, stillActive=1029
## it= 1, nll=93.56, log10(eps+1)=0.06, stillActive=261
## it= 2, nll=93.46, log10(eps+1)=0.05, stillActive=120
## it= 3, nll=93.80, log10(eps+1)=0.05, stillActive=22
## it= 4, nll=93.94, log10(eps+1)=0.03, stillActive=3
## it= 5, nll=93.93, log10(eps+1)=0.00, stillActive=1
## it= 6, nll=93.90, log10(eps+1)=0.00, stillActive=1
## it= 7, nll=93.87, log10(eps+1)=0.00, stillActive=1
## it= 8, nll=93.86, log10(eps+1)=0.00, stillActive=1
## it= 9, nll=93.85, log10(eps+1)=0.00, stillActive=1
# The default, useCSSoffset = TRUE, automatically includes
# the CSS scaling normalization factor.
```
The result, fit, is a list providing detailed estimates of the fits including a limma fit in fit\$fit and an ebayes statistical fit in fit\$eb. This data can be analyzed like any limma fit and in this example, the column of the fitted coefficientsrepresents the fold-change for our "smoker" vs. "nonsmoker" analysis.

Looking at the particular analysis just performed, there appears to be OTUs representing two Prevotella, two Neisseria, a Porphyromonas and a Leptotrichia that are differentially abundant. One should check that similarly annotated OTUs are not equally differentially abundant in controls.

Alternatively, the user can input a model with their own normalization factors including them directly in the model matrix and specifying the option useCSSoffset  $=$  FALSE in fitZig.

#### <span id="page-18-0"></span>4.2.2 Multiple groups

Assuming there are multiple groups it is possible to make use of Limma's topTable functions for F-tests and contrast functions to compare multiple groups and covariates of interest. The output of fitZig includes a 'MLArrayLM' Limma object that can be called on by other functions. When running fitZig by default there is an additional covariate added to the design matrix. The fit and the ultimate design matrix are crucial for contrasts.

```
# maxit=1 is for demonstration purposes
settings = zigControl(maxit = 1, verbose = FALSE)
mod = model.matrix(˜bodySite)
colnames(mod) = levels(bodySite)
# fitting the ZIG model
res = fitZig(obj = lungTrim, mod = mod, control = settings)
# The output of fitZig contains a list of various useful
# items. hint: names(res). Probably the most useful is the
# limma 'MLArrayLM' object called fit.
zigFit = res$fitfinalMod = res$fit$destcontrast.matrix = makeContrasts(BAL.A - BAL.B, OW - PSB, levels = finalMod)
fit2 = contrasts.fit(zigFit, contrast.matrix)
fit2 =eBayes(fit2)
topTable(fit2)
## BAL.A...BAL.B OW...PSB AveExpr F
## 18531 0.37318792 2.075648 0.7343081 12.715105
## 6291 -0.10695735 1.658829 0.4671470 12.956898
## 37977 -0.37995461 2.174071 0.4526060 12.528733
## 6901 0.17344138 1.466113 0.2435881 12.018652
## 40291 0.06892926 1.700238 0.2195735 11.803380
## 36117 -0.28665883 2.233996 0.4084024 10.571931
## 7343 -0.22859078 1.559465 0.3116465 10.090602
## 7342 0.59882970 1.902346 0.5334647 9.410984
## 1727 1.09837459 -2.160466 0.7780167 9.346013
## 40329 -0.07145998 1.481582 0.2475735 9.700136
## P.Value adj.P.Val
## 18531 5.359780e-05 0.02813711
## 6291 5.482439e-05 0.02813711
## 37977 8.203239e-05 0.02813711
## 6901 1.335806e-04 0.03212047
```

```
## 40291 1.560761e-04 0.03212047
## 36117 3.012092e-04 0.05013569
## 7343 3.931844e-04 0.05013569
## 7342 4.901651e-04 0.05013569
## 1727 5.027597e-04 0.05013569
## 40329 5.259032e-04 0.05013569
# See help pages on decideTests, topTable, topTableF,
# vennDiagram, etc.
```
Further specific details can be found in section 9.3 and beyond of the Limma user guide. The take home message is that to make use of any Limma functions one needs to extract the final model matrix used:  $res\frac{\mathcal{E}}{\mathcal{E}}$  and the MLArrayLM Limma fit object:  $res\frac{\mathcal{E}}{\mathcal{E}}$ 

#### <span id="page-19-0"></span>4.2.3 Exporting fits

Currently functions are being developed to wrap and output results more neatly, but MRcoefs, MRtable, MRfulltable can be used to view coefficient fits and related statistics and export the data with optional output values - see help files to learn how they differ. An important note is that the by variable controls which coefficients are of interest whereas coef determines the display.

To only consider features that are found in a large percentage of effectively positive (positive samples  $+$  the weight of zero counts included in the Gaussian mixture) use the **eff** option in the MRtables.

```
taxa = sapply(strsplit(as.character(fData(lungTrim)$taxa), split = ";"),
   function(i) {
      i[length(i)]
   })
head(MRcoefs(fit, taxa = taxa, coef = 2))## smokingStatusSmoker
## Neisseria polysaccharea -4.031612
## Neisseria meningitidis -3.958899
## Prevotella intermedia -2.927686
\# Porphyromonas sp. UQD 414 -2.675306## Prevotella paludivivens 2.575672
## Leptotrichia sp. oral clone FP036 2.574172
## pvalues adjPvalues
## Neisseria polysaccharea 3.927097e-11 2.959194e-08
## Neisseria meningitidis 5.751592e-11 2.959194e-08
## Prevotella intermedia 4.339587e-09 8.930871e-07
## Porphyromonas sp. UQD 414 1.788697e-07 1.357269e-05
## Prevotella paludivivens 1.360718e-07 1.272890e-05
## Leptotrichia sp. oral clone FP036 3.544957e-04 1.414122e-03
```
### <span id="page-19-1"></span>4.3 Time series analysis

Implemented in the fitTimeSeries function is a method for calculating time intervals for which bacteria are differentially abundant. Fitting is performed using Smoothing Splines ANOVA (SS-ANOVA), as implemented in the gss package. Given observations at multiple time points for two groups the method calculates a function modeling the difference in abundance across all time. Using group membership permutations weestimate a null distribution of areas under the difference curve for the time intervals of interest and report significant intervals of time.

Use of the function for analyses should cite: "Finding regions of interest in high throughput genomics data using smoothing splines" Talukder H, Paulson JN, Bravo HC. (Submitted)

For a description of how to perform a time-series / genome based analysis call the fitTimeSeries vignette.

# vignette('fitTimeSeries')

#### <span id="page-20-0"></span>4.4 Log Normal permutation test

Included is a standard log normal linear model with permutation based p-values permutation. We show the fit for the same model as above using 10 permutations providing p-value resolution to the tenth. The coef parameter refers to the coefficient of interest to test. We first generate the list of significant features.

```
coeffOfInterest = 2
res = fitLogNormal(obj = lungTrim, mod = mod, useCSSoffset = FALSE,
    B = 10, coef = coeffOfInterest)
# extract p.values and adjust for multiple testing res$p are
# the p-values calculated through permutation
adjustedPvalues = p.addjust(res\p, method = "fdr")# extract the absolute fold-change estimates
foldChange = abs(res$fit$coef[, coeffOfInterest])
# determine features still significant and order by the
sigList = which(adjustedPvalues \leq 0.05)
sigList = sigList[order(foldChange[sigList])]
# view the top taxa associated with the coefficient of
# interest.
head(taxa[sigList])
## [1] "Veillonella montpellierensis"
## [2] "Veillonella rodentium"
## [3] "Listeria grayi"
## [4] "Anaeroglobus geminatus"
## [5] "Veillonella montpellierensis"
## [6] "Macrococcus caseolyticus"
```
#### <span id="page-20-1"></span>4.5 Presence-absence testing

The hypothesis for the implemented presence-absence test is that the proportion/odds of a given feature present is higher/lower among one group of individuals compared to another, and we want to test whether any difference in the proportions observed is significant. We use Fisher's exact test to create a 2x2 contingency table and calculate p-values, odd's ratios, and confidence

intervals. fitPA calculates the presence-absence for each organism and returns a table of pvalues, odd's ratios, and confidence intervals. The function will accept either a MRexperiment object or matrix. MRfulltable when sent a result of fitZig will also include the results of fitPA.

```
classes = pData(mouseData) $diet
res = \text{fitPA}(\text{mouseData}[1:5, ], c1 = \text{classes})# Warning - the p-value is calculating 1 despite a high odd's
# ratio.
head(res)
## oddsRatio lower upper
## Prevotellaceae:1 Inf 0.01630496 Inf
## Lachnospiraceae:1 Inf 0.01630496 Inf
## Unclassified-Screened:1 Inf 0.01630496 Inf
## Clostridiales:1 0 0.00000000 24.77661
## Clostridiales:2 Inf 0.01630496 Inf
## pvalues adjPvalues
## Prevotellaceae:1 1.0000000 1
## Lachnospiraceae:1 1.0000000 1
## Unclassified-Screened:1 1.0000000 1
## Clostridiales:1 0.3884892 1
## Clostridiales:2 1.0000000 1
```
### <span id="page-21-0"></span>4.6 Discovery odds ratio testing

The hypothesis for the implemented discovery test is that the proportion of observed counts for a feature of all counts are comparable between groups. We use Fisher's exact test to create a 2x2 contingency table and calculate p-values, odd's ratios, and confidence intervals. fitDO calculates the proportion of counts for each organism and returns a table of p-values, odd's ratios, and confidence intervals. The function will accept either a MRexperiment object or matrix.

```
classes = pData(mouseData) $diet
res = fitDO(mouseData[1:100, 1, cl = classes, norm = FALSE, log = FALSE)head(res)
```
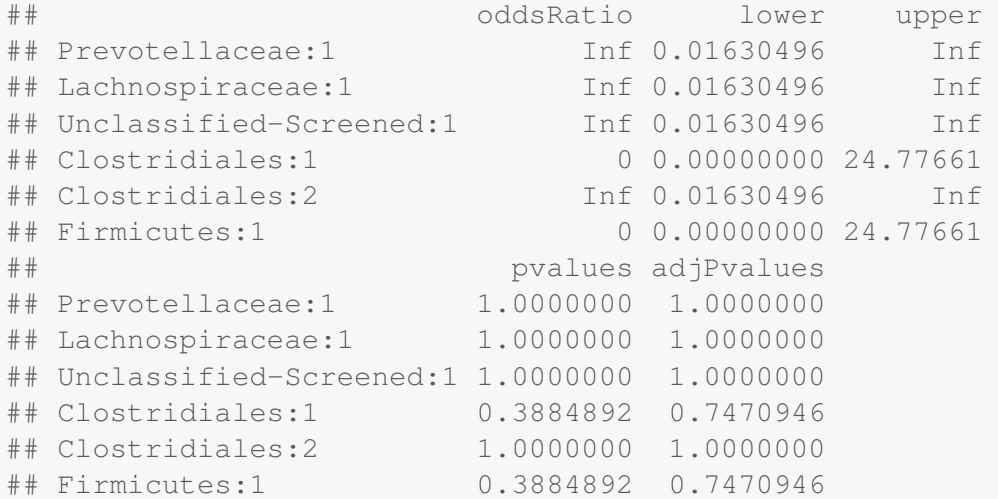

### <span id="page-22-0"></span>4.7 Feature correlations

To test the correlations of abundance features, or samples, in a pairwise fashion we have implemented correlationTest and correctIndices. The correlationTest function will calculate basic pearson, spearman, kendall correlation statistics for the rows of the input and report the associated p-values. If a vector of length ncol(obj) it will also calculate the correlation of each row with the associated vector.

```
cors = correlationTest(mouseData[55:60, ], norm = FALSE, log = FALSE)
head(cors)
## correlation
## Clostridiales:11-Lachnospiraceae:35 -0.02205882
## Clostridiales:11-Coprobacillus:3 -0.01701180
```

```
## Clostridiales:11-Enterococcaceae:3 0.57315130
## Clostridiales:11-Enterococcaceae:4 -0.01264304
## Lachnospiraceae:35-Coprobacillus:3 0.24572606
\##
## Clostridiales:11-Lachnospiraceae:35 7.965979e-01
## Clostridiales:11-Coprobacillus:3 8.424431e-01
## Clostridiales:11-Lactobacillales:3 8.825644e-01
## Clostridiales:11-Enterococcaceae:3 1.663001e-13
## Clostridiales:11-Enterococcaceae:4 8.825644e-01
## Lachnospiraceae:35-Coprobacillus:3 3.548360e-03
```
## Clostridiales:11-Lactobacillales:3 -0.01264304

Caution: http://www.ncbi.nlm.nih.gov/pubmed/23028285

#### <span id="page-22-1"></span>4.8 Unique OTUs or features

To find features absent from any number of classes the function uniqueFeatures provides a table of the feature ids, the number of positive features and reads for each group. Thresholding for the number of positive samples or reads required are options.

```
cl = pData(mouseData)[["diet"]]
uniqueFeatures(mouseData, cl, nsamples = 10, nreads = 100)
## featureIndices Samp. in BK
## Enterococcaceae:28 2458 0
## Lachnospiraceae:1453 2826 16
## Firmicutes:367 4165 0
## Prevotellaceae:143 7030 50
## Lachnospiraceae:4122 7844 15
## Enterococcus:182 8384 0
## Lachnospiraceae:4347 8668 50
## Prevotella:79 8749 50
## Prevotella:81 8994 71
## Prevotellaceae:433 9223 53
## Samp. in Western Reads in BK
## Enterococcaceae:28 36 0
## Lachnospiraceae:1453 0 192
## Firmicutes:367 32 0
## Prevotellaceae:143 0 109
```
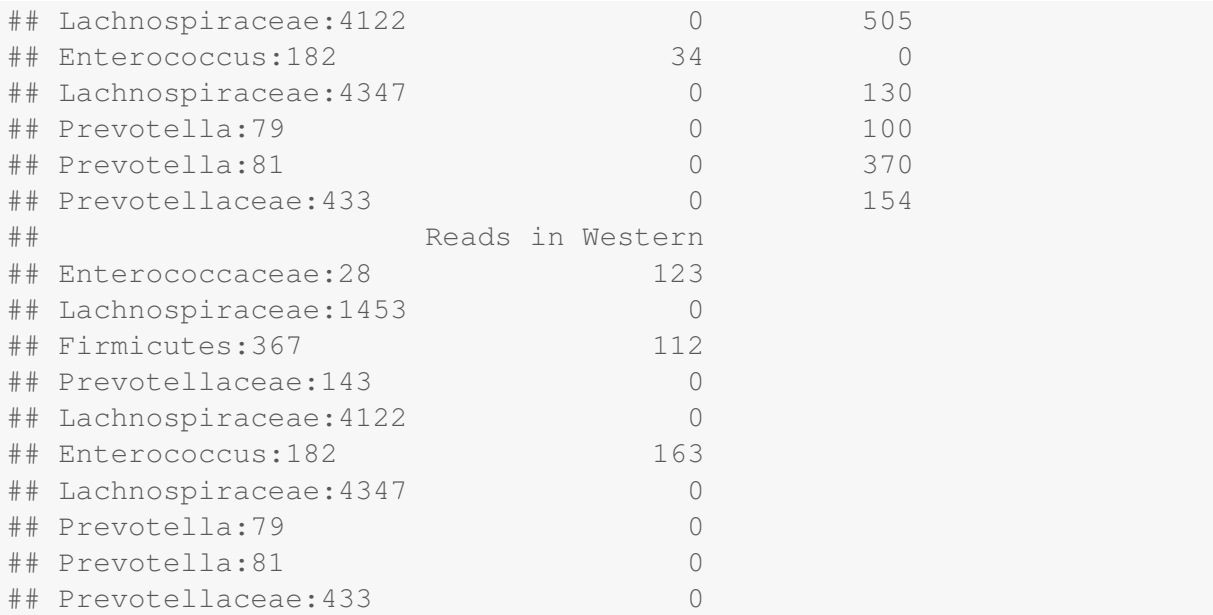

# <span id="page-24-0"></span>5 Aggregating counts

Normalization is recommended at the OTU level. However, functions are in place to aggregate the count matrix (normalized or not), based on a particular user defined level. Using the feature-Data information in the MRexperiment object, calling aggregateByTaxonomy or aggTax on a MRexperiment object and declaring particular featureData column name (i.e. 'genus') will aggregate counts to the desired level with the aggfun function (default colSums). Possible aggfun alternatives include colMeans and colMedians.

```
obj = <b>aggTax</b>(mouseData, lvl = "phylum", out = "matrix")
head(obj[1:5, 1:5])
## PM1:20080107 PM1:20080108 PM1:20080114
## Actinobacteria 0 3 2
## Bacteroidetes 486 921 1103
## Cyanobacteria 0 0 0
## Firmicutes 455 922 1637
## NA 5 25 5
## PM1:20071211 PM1:20080121
## Actinobacteria 37 0
## Bacteroidetes 607 818
## Cyanobacteria 0 0
## Firmicutes 772 1254
## NA 8 4
```
Additionally, aggregating samples can be done using the phenoData information in the MRexperiment object. Calling aggregateBySample or aggsamp on a MRexperiment object and declaring a particular phenoData column name (i.e. 'diet') will aggregate counts with the aggfun function (default rowMeans). Possible aggfun alternatives include rowSums and rowMedians.

```
obj = aggSamp(mouseData, fct = "mouseID", out = "matrix")
head(obj[1:5, 1:5])
## PM1 PM10 PM11 PM12 PM2
## Prevotellaceae:1 0 0 0.00000000 0 0
## Lachnospiraceae:1 0 0 0.00000000 0 0
## Unclassified-Screened:1 0 0 0.08333333 0 0
## Clostridiales:1 0 0 0.00000000 0 0
## Clostridiales:2 0 0 0.00000000 0 0
```
The aggregateByTaxonomy,aggregateBySample, aggTax aggSamp functions are flexible enough to put in either 1) a matrix with a vector of labels or 2) a MRexperiment object with a vector of labels or featureData column name. The function can also output either a matrix or MRexperiment object.

# <span id="page-25-0"></span>6 Visualization of features

To help with visualization and analysis of datasets metagenomeSeq has several plotting functions to gain insight of the dataset's overall structure and particular individual features. An initial interactive exploration of the data can be displayed with the display function.

For an overall look at the dataset we provide a number of plots including heatmaps of feature counts: plotMRheatmap, basic feature correlation structures: plotCorr, PCA/MDS coordinates of samples or features: plotOrd, rarefaction effects: plotRare and contingency table style plots: plotBubble.

Other plotting functions look at particular features such as the abundance for a single feature: plotOTU and plotFeature, or of multiple features at once: plotGenus. Plotting multiple OTUs with similar annotations allows for additional control of false discoveries.

#### <span id="page-25-1"></span>6.1 Interactive Display

Due to recent advances in the interactiveDisplay package, calling the display function on MRexperiment objects will bring up a browser to explore your data through several interactive visualizations. For more detailed interactive visualizations one might be interested in the shiny-phyloseq package.

```
# Calling display on the MRexperiment object will start a
# browser session with interactive plots.
# require(interactiveDisplay) display(mouseData)
```
### <span id="page-25-2"></span>6.2 Structural overview

Many studies begin by comparing the abundance composition across sample or feature phenotypes. Often a first step of data analysis is a heatmap, correlation or co-occurence plot or some other data exploratory method. The following functions have been implemented to provide a first step overview of the data:

- 1. plotMRheatmap heatmap of abundance estimates (Fig. 4 left)
- 2. plotCorr heatmap of pairwise correlations (Fig. 4 right)
- 3. plotOrd PCA/CMDS components (Fig. 5 left)
- 4. plotRare rarefaction effect (Fig. 5 right)
- 5. plotBubble contingency table style plot (see help)

Each of the above can include phenotypic information in helping to explore the data.

Below we show an example of how to create a heatmap and hierarchical clustering of  $\log_2$ transformed counts for the 200 OTUs with the largest overall variance. Red values indicate counts close to zero. Row color labels indicate OTU taxonomic class; column color labels indicate diet (green  $=$  high fat, yellow  $=$  low fat). Notice the samples cluster by diet in these cases and there are obvious clusters. We then plot a correlation matrix for the same features.

```
trials = pData(mouseData)$diet
heatmapColColors = brewer.pal(12, "Set3")[as.integer(factor(trials))]
heatmapCols = colorRampPalette(brewer.pal(9, "RdBu"))(50)
```
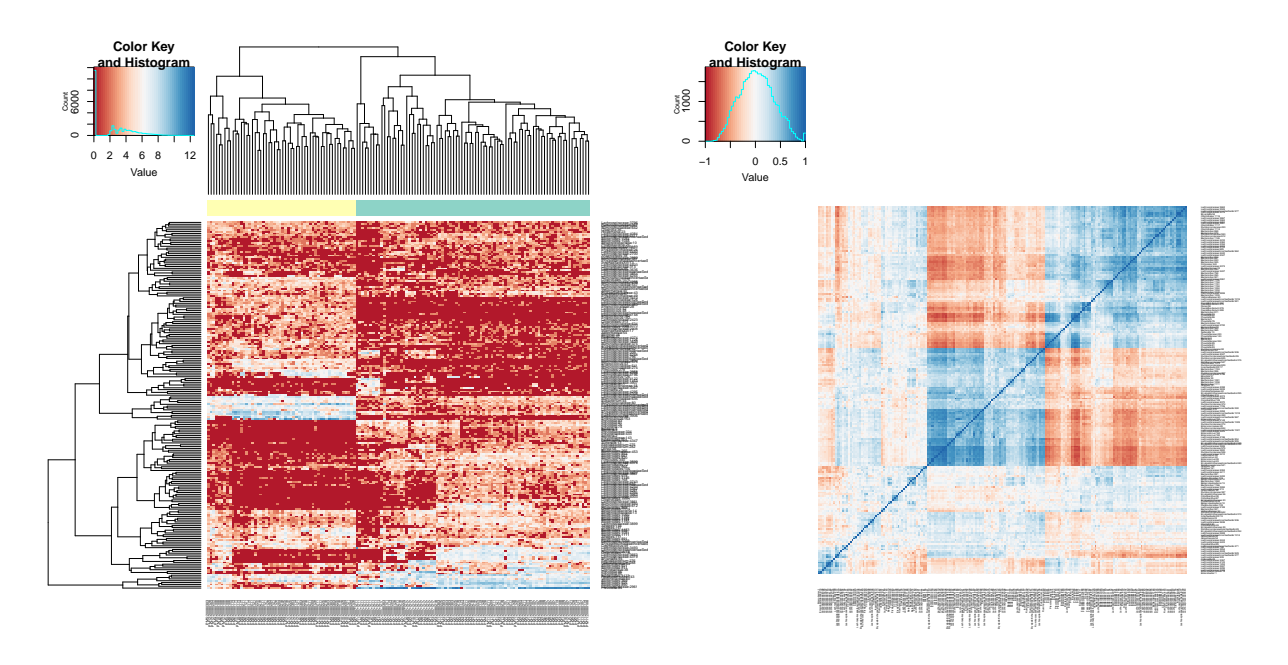

Figure 4: Left) Abundance heatmap (plotMRheatmap). Right) Correlation heatmap (plotCorr).

```
# plotMRheatmap
plotMRheatmap(obj = mouseData, n = 200, cexRow = 0.4, cexCol = 0.4,
    trace = "none", col = heatmapCols, ColSideColors = heatmapColColors)
# plotCorr
plotCorr(\text{obj} = mouseData, n = 200, cexRow = 0.25, cexCol = 0.25,trace = "none", dendrogram = "none", col = heatmapCols)
```
Below is an example of plotting CMDS plots of the data and the rarefaction effect at the OTU level. None of the data is removed (we recommend removing outliers typically).

```
cl = factor(pData(mouseData)$diet)
# plotOrd - can load vegan and set distfun = vegdist and use
# dist.method='bray'
plotOrd(mouseData, tran = TRUE, usePCA = FALSE, useDist = TRUE,
   bq = c1, pch = 21)
# plotRare
res = plotRange(mouseData, cl = cl, pch = 21, bg = cl)# Linear fits for plotRare / legend
tmp = lapply(levels(cl), function(lv) lm(res[, "ident"] ˜ res[,
    "libSize"] -1, subset = cl == lv))
for (i in 1:length(levels(cl))) {
    abline(tmp[[i]], col = i)}
legend("topleft", c("Diet 1", "Diet 2"), text.col = c(1, 2),
   box.col = NA
```
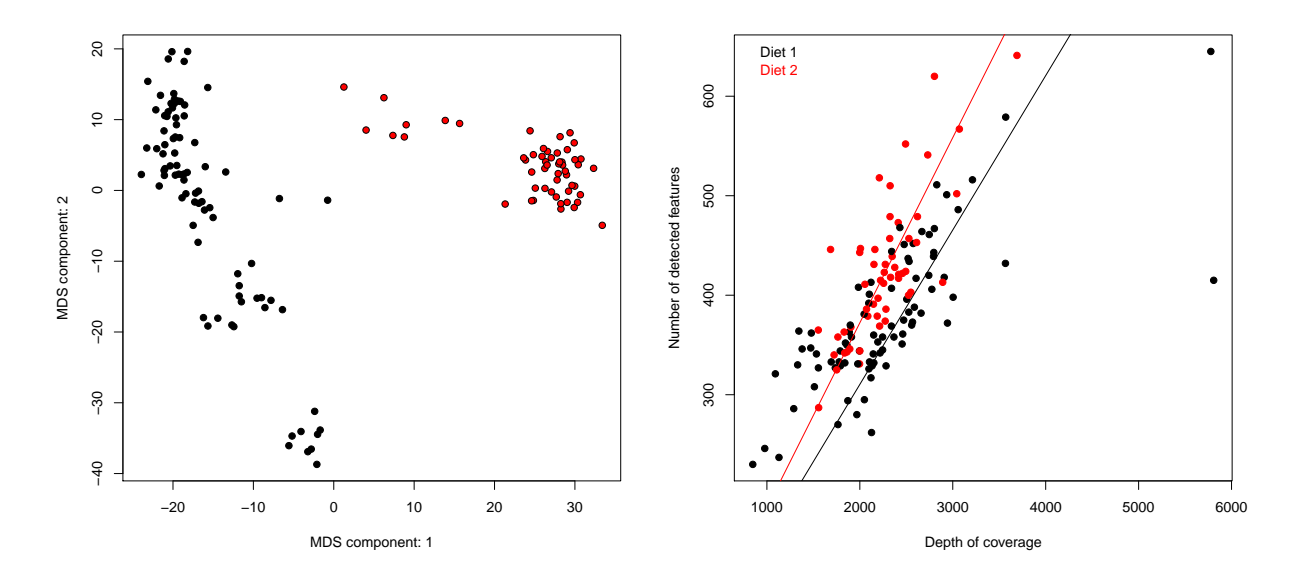

Figure 5: Left) CMDS of features (plotOrd). Right) Rarefaction effect (plotRare).

### <span id="page-27-0"></span>6.3 Feature specific

Reads clustered with high similarity represent functional or taxonomic units. However, it is possible that reads from the same organism get clustered into multiple OTUs. Following differential abundance analysis. It is important to confirm differential abundance. One way to limit false positives is ensure that the feature is actually abundant (enough positive samples). Another way is to plot the abundances of features similarly annotated.

- 1. plotOTU abundances of a particular feature by group (Fig. 6 left)
- 2. plotGenus abundances for several features similarly annotated by group (Fig. 6 right)
- 3. plotFeature abundances of a particular feature by group (similar to plotOTU, Fig. 7)

Below we use plotOTU to plot the normalized log(cpt) of a specific OTU annotated as Neisseria meningitidis, in particular the 779th row of lungTrim's count matrix. Using plotGenus we plot the normalized log(cpt) of all OTUs annotated as Neisseria meningitidis.

It would appear that Neisseria meningitidis is differentially more abundant in nonsmokers.

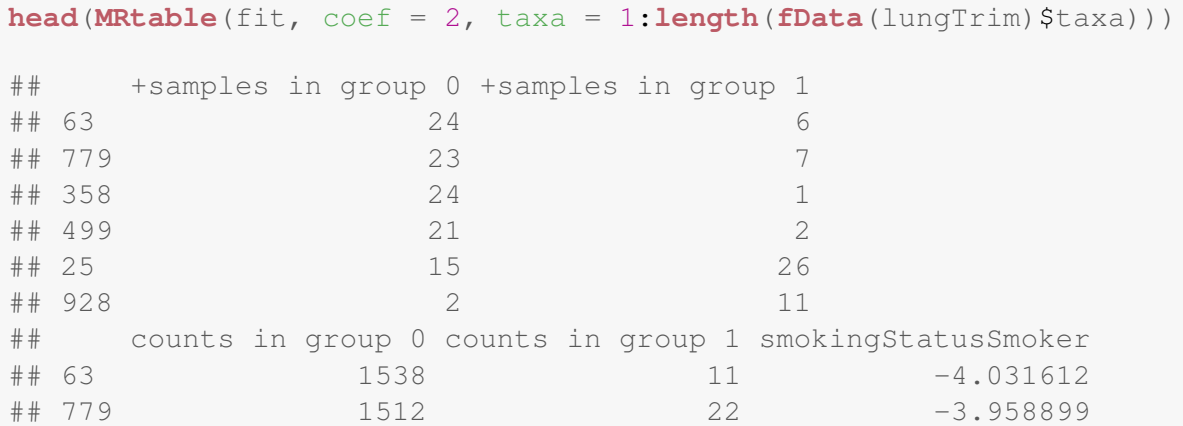

```
\# 358 390 390 1 -2.927686
\# 499 326 326 2 -2.675306
## 25 162 1893 2.575672
## 928 4 91 2.574172
## pvalues adjPvalues
## 63 3.927097e-11 2.959194e-08
## 779 5.751592e-11 2.959194e-08
## 358 4.339587e-09 8.930871e-07
## 499 1.788697e-07 1.357269e-05
## 25 1.360718e-07 1.272890e-05
## 928 3.544957e-04 1.414122e-03
patients = sapply(strsplit(rownames(pData(lungTrim)), split = "_"),
   function(i) {
       i[3]
   })
pData(lungTrim)$patients = patients
classIndex = list(smoker = which(pData(lungTrim)$SmokingStatus ==
   "Smoker"))
classIndex$nonsmoker = which(pData(lungTrim)$SmokingStatus ==
   "NonSmoker")
otu = 779
# plotOTU
plotOTU(lungTrim, otu = otu, classIndex, main = "Neisseria meningitidis")
# Now multiple OTUs annotated similarly
x =fData(lungTrim) $taxa[otu]otulist = grep(x, fData(lungTrim)$taxa)
# plotGenus
plotGenus (lungTrim, otulist, classIndex, labs = FALSE, main = "Neisseria meningi
lablist <- c("S", "NS")
axis(1, at = \text{seq}(1, 6, \text{ by } = 1), labels = \text{rep}(\text{lablist}, \text{times } = 3))classIndex = list(Western = which(pData(mouseData)$diet == "Western"))
classIndex$BK = which(pData(mouseData)$diet == "BK")
otuIndex = 8770
# par(mfrow=c(1,2))dates = pData(mouseData) $date
plotFeature(mouseData, norm = FALSE, log = FALSE, otuIndex, classIndex,
col = dates, sortby = dates, ylab = "Raw reads")
```
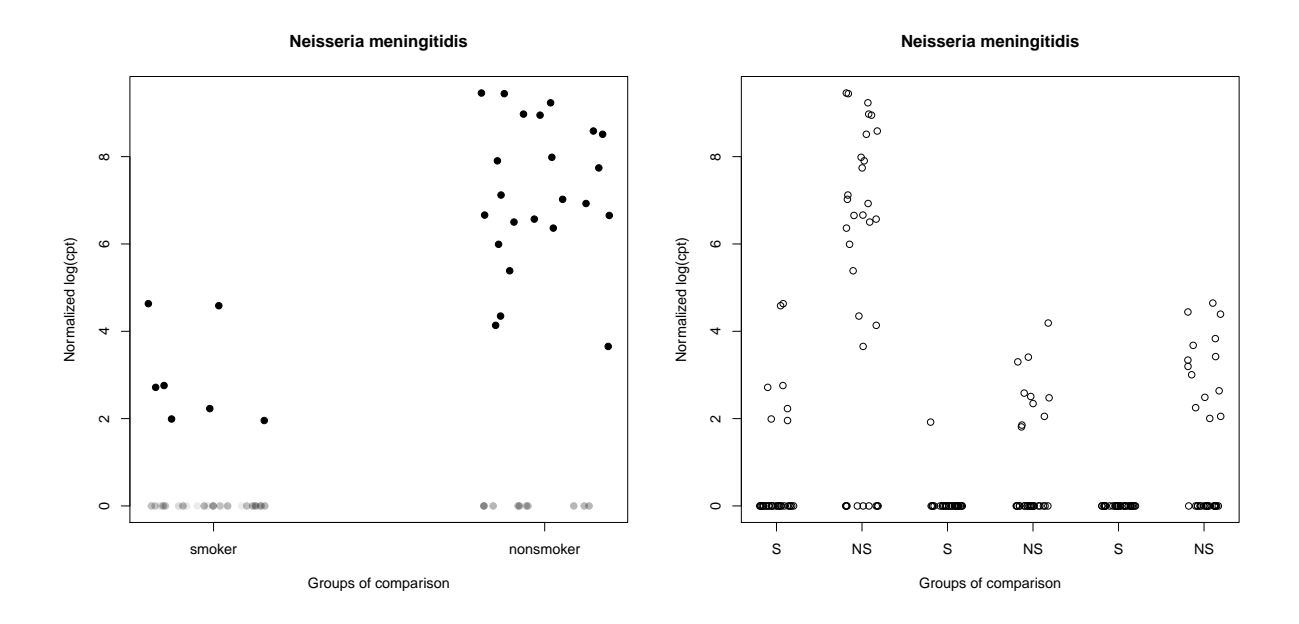

Figure 6: Left) Abundance plot (plotOTU). Right) Multiple OTU abundances (plotGenus).

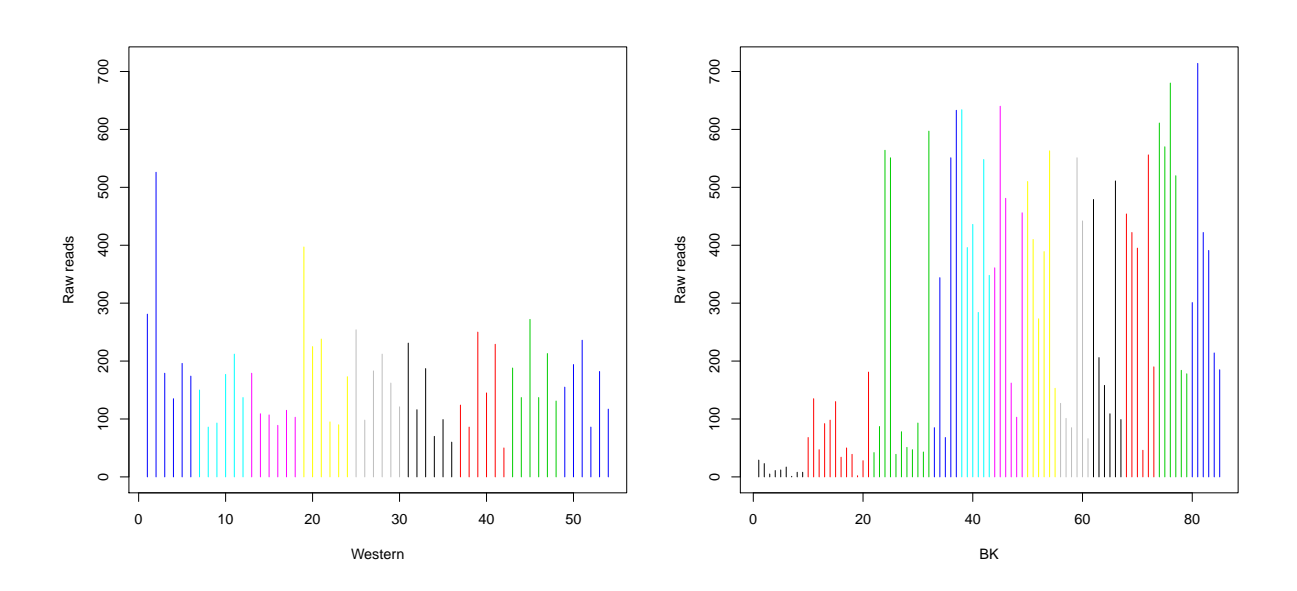

Figure 7: Plot of raw abundances

# <span id="page-30-0"></span>7 Summary

metagenomeSeq is specifically designed for sparse high-throughput sequencing experiments that addresses the analysis of differential abundance for marker-gene survey data. The package, while designed for marker-gene survey datasets, may be appropriate for other sparse data sets for which the zero-inflated Gaussian mixture model may apply. If you make use of the statistical method please cite our paper. If you made use of the manual/software, please cite the manual/software!

# <span id="page-30-1"></span>7.1 Citing metagenomeSeq

**citation**("metagenomeSeq")

```
##
## Please cite the top for the original statistical
## method and normalization method implemented in
## metagenomeSeq and the bottom for the
## software/vignette guide. Time series
## analysis/function is described in the third citation.
##
## JN Paulson, OC Stine, HC Bravo, M Pop.
## Differential abundance analysis for microbial
## marker-gene surveys. Nat Meth Accepted
##
## JN Paulson, H Talukder, M Pop, HC Bravo.
## metagenomeSeq: Statistical analysis for sparse
## high-throughput sequencing. Bioconductor package:
## 1.24.1. http://cbcb.umd.edu/software/metagenomeSeq
##
## H Talukder*, JN Paulson*, HC Bravo. Longitudinal
## differential abundance analysis of marker-gene
## surveys. Submitted
##
## To see these entries in BibTeX format, use
## 'print(<citation>, bibtex=TRUE)', 'toBibtex(.)', or
## set 'options(citation.bibtex.max=999)'.
```
# <span id="page-30-2"></span>7.2 Session Info

#### **sessionInfo**()

```
## R version 3.5.2 (2018-12-20)
## Platform: x86_64-pc-linux-gnu (64-bit)
## Running under: Ubuntu 16.04.5 LTS
##
## Matrix products: default
## BLAS: /home/biocbuild/bbs-3.8-bioc/R/lib/libRblas.so
## LAPACK: /home/biocbuild/bbs-3.8-bioc/R/lib/libRlapack.so
##
## locale:
```

```
## [1] LC_CTYPE=en_US.UTF-8 LC_NUMERIC=C
## [3] LC_TIME=en_US.UTF-8 LC_COLLATE=C
## [5] LC_MONETARY=en_US.UTF-8 LC_MESSAGES=en_US.UTF-8
## [7] LC_PAPER=en_US.UTF-8 LC_NAME=C
## [9] LC_ADDRESS=C LC_TELEPHONE=C
## [11] LC_MEASUREMENT=en_US.UTF-8 LC_IDENTIFICATION=C
##
## attached base packages:
## [1] parallel stats graphics grDevices utils
## [6] datasets methods base
##
## other attached packages:
## [1] biomformat_1.10.1 gss_2.1-9
## [3] metagenomeSeq_1.24.1 RColorBrewer_1.1-2
## [5] glmnet_2.0-16 foreach_1.4.4
## [7] Matrix_1.2-15 limma_3.38.3
## [9] Biobase_2.42.0 BiocGenerics_0.28.0
## [11] knitr_1.21
##
## loaded via a namespace (and not attached):
## [1] Rcpp_1.0.0 magrittr_1.5
## [3] lattice_0.20-38 plyr_1.8.4
## [5] stringr_1.3.1 highr_0.7
## [7] caTools_1.17.1.1 tools_3.5.2
## [9] grid_3.5.2 rhdf5_2.26.2
## [11] xfun_0.4 KernSmooth_2.23-15
## [13] iterators_1.0.10 gtools_3.8.1
## [15] matrixStats 0.54.0 Rhdf5lib 1.4.2
## [17] formatR_1.5 bitops_1.0-6
## [19] codetools_0.2-16 evaluate_0.12
## [21] gdata_2.18.0 stringi_1.2.4
## [23] compiler_3.5.2 gplots_3.0.1
## [25] jsonlite_1.6
```
# <span id="page-32-0"></span>8 Appendix

#### <span id="page-32-1"></span>8.1 Appendix A: MRexperiment internals

The S4 class system in R allows for object oriented definitions. metagenomeSeq makes use of the Biobase package in Bioconductor and their virtual-class, eSet. Building off of eSet, the main S4 class in metagenomeSeq is termed MRexperiment. MRexperiment is a simple extension of eSet, adding a single slot, expSummary.

The experiment summary slot is a data frame that includes the depth of coverage and the normalization factors for each sample. Future datasets can be formated as MRexperiment objects and analyzed with relative ease. A MRexperiment object is created by calling newMRexperiment, passing the counts, phenotype and feature data as parameters.

We do not include normalization factors or library size in the currently available slot specified for the sample specific phenotype data. All matrices are organized in the assayData slot. All phenotype data (disease status, age, etc.) is stored in phenoData and feature data (OTUs, taxanomic assignment to varying levels, etc.) in featureData. Additional slots are available for reproducibility and annotation.

#### <span id="page-32-2"></span>8.2 Appendix B: Mathematical model

Defining the class comparison of interest as  $k(j) = I\{j \in \text{group} A\}$ . The zero-inflated model is defined for the continuity-corrected  $log_2$  of the count data  $y_{ij} = log_2(c_{ij} + 1)$  as a mixture of a point mass at zero  $I_{\{0\}}(y_{ij})$  and a count distribution  $f_{count}(y_{ij}; \mu_i, \sigma_i^2) \sim N(\mu_i, \sigma_i^2)$ . Given mixture parameters  $\pi_i$ , we have that the density of the zero-inflated Gaussian distribution for feature i, in sample j with  $S_i$  total counts is:

$$
f_{zig}(y_{ij};\theta) = \pi_j(S_j) \cdot I_{\{0\}}(y_{ij}) + (1 - \pi_j(S_j)) \cdot f_{count}(y_{ij};\theta)
$$
\n(1)

Maximum-likelihood estimates are approximated using an EM algorithm, where we treat mixture membership  $\Delta_{ij} = 1$  if  $y_{ij}$  is generated from the zero point mass as latent indicator variables [\[5\]](#page-34-4). We make use of an EM algorithm to account for the linear relationship between sparsity and depth of coverage. The user can specify within the fitzig function a non-default zero model that accounts for more than simply the depth of coverage (e.g. country, age, any metadata associated with sparsity, etc.). See Figure 8 for the graphical model.

More information will be included later. For now, please see the online methods in: http://www.nature.com/nmeth/journal/vaop/ncurrent/full/nmeth.2658.html

#### <span id="page-32-3"></span>8.3 Appendix C: Calculating the proper percentile

To be included: an overview of the two methods implemented for the data driven percentile calculation and more description below.

The choice of the appropriate quantile given is crucial for ensuring that the normalization approach does not introduce normalization-related artifacts in the data. At a high level, the count distribution of samples should all be roughly equivalent and independent of each other up to this quantile under the assumption that, at this range, counts are derived from a common distribution.

More information will be included later. For now, please see the online methods in: http://www.nature.com/nmeth/journal/vaop/ncurrent/full/nmeth.2658.html

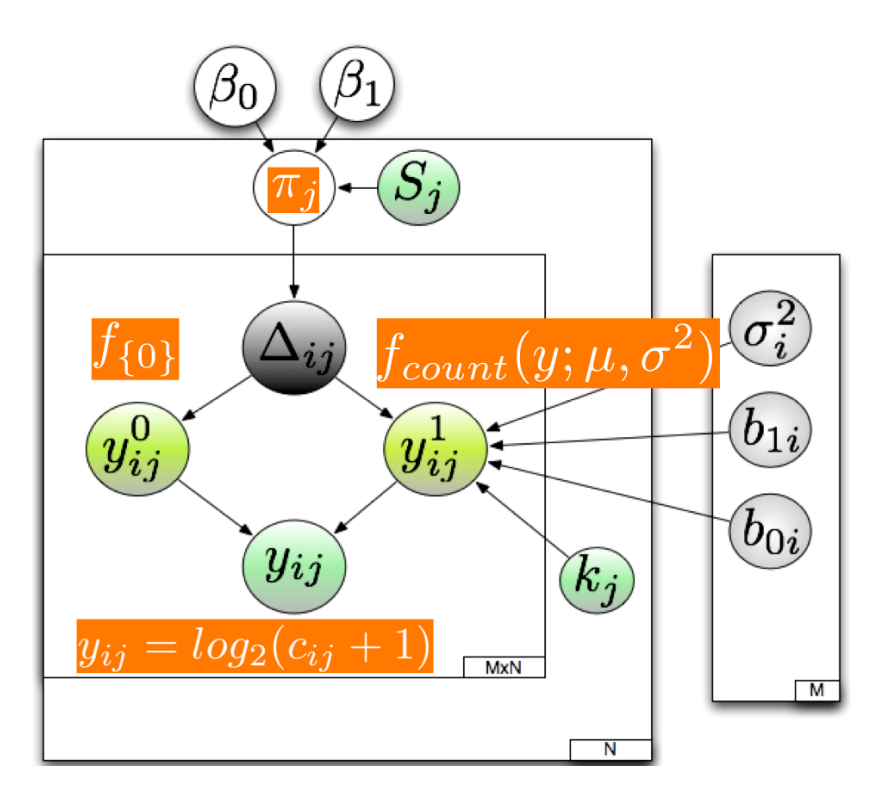

Figure 8: Graphical model. Green nodes represent observed variables:  $S_j$  is the total number of reads in sample j;  $k_j$  the case-control status of sample j; and  $y_{ij}$  the logged normalized counts for feature i in sample j. Yellow nodes represent counts obtained from each mixture component: counts come from either a spike-mass at zero,  $y_{ij}^0$ , or the "count" distribution,  $y_{ij}^1$ . Grey nodes  $b_{0i}$ ,  $b_{1i}$  and  $\sigma_i^2$  represent the estimated overall mean, fold-change and variance of the count distribution component for feature i.  $\pi_j$ , is the mixture proportion for sample j which depends on sequencing depth via a linear model defined by parameters  $\beta_0$  and  $\beta_1$ . The expected value of latent indicator variables  $\Delta_{ij}$  give the posterior probability of a count being generated from a spike-mass at zero, i.e.  $y_{ij}^0$ . We assume M features and N samples.

# References

- <span id="page-34-0"></span>[1] Emily S Charlson, Kyle Bittinger, Andrew R Haas, Ayannah S Fitzgerald, Ian Frank, Anjana Yadav, Frederic D Bushman, and Ronald G Collman. Topographical continuity of bacterial populations in the healthy human respiratory tract. American Journal of Respiratory and Critical Care Medicine, 184, 2011.
- <span id="page-34-1"></span>[2] Peter J Turnbaugh, Vanessa K Ridaura, Jeremiah J Faith, Federico E Rey, Rob Knight, and Jeffrey I Gordon. The effect of diet on the human gut microbiome: a metagenomic analysis in humanized gnotobiotic mice. Science translational medicine, 1(6):6ra14, 2009.
- <span id="page-34-3"></span>[3] Consortium HMP. A framework for human microbiome research. Nature, 486(7402), 2012.
- <span id="page-34-2"></span>[4] Gordon K Smyth. Limma: linear models for microarray data. Number October. Springer, 2005.
- <span id="page-34-4"></span>[5] A P Dempster, N M Laird, and D B Rubin. Maximum likelihood from incomplete data via the em algorithm. Journal of the Royal Statistical Society Series B Methodological, 39(1):1– 38, 1977.